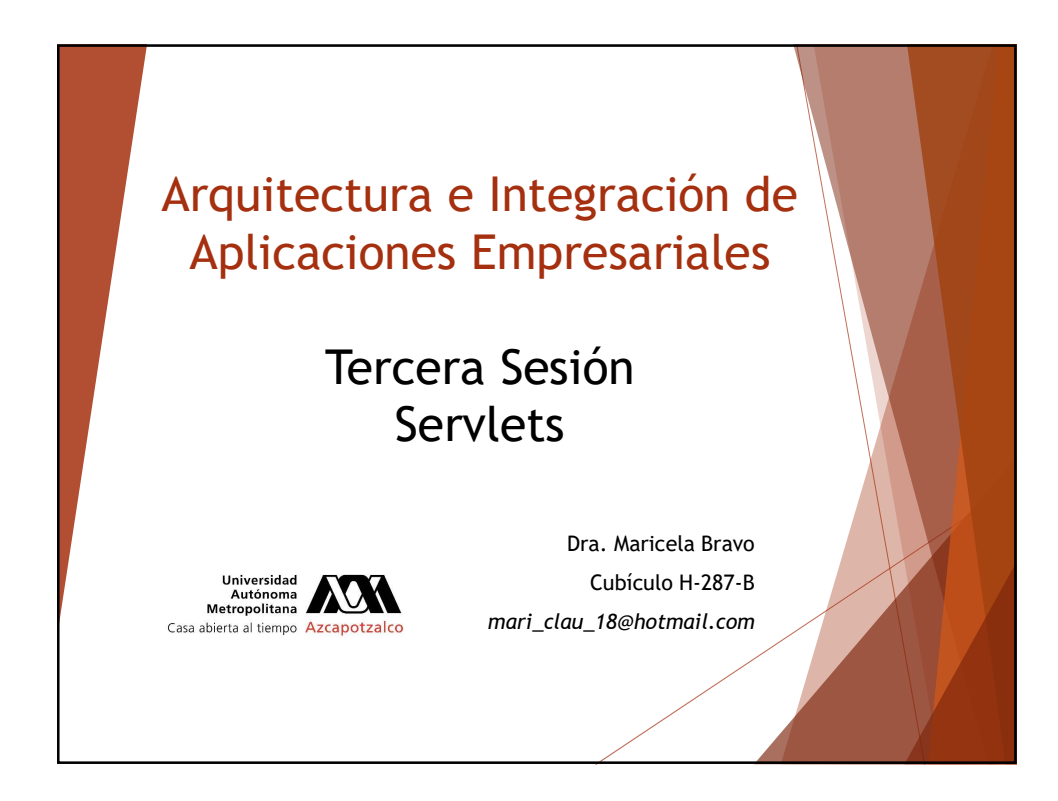

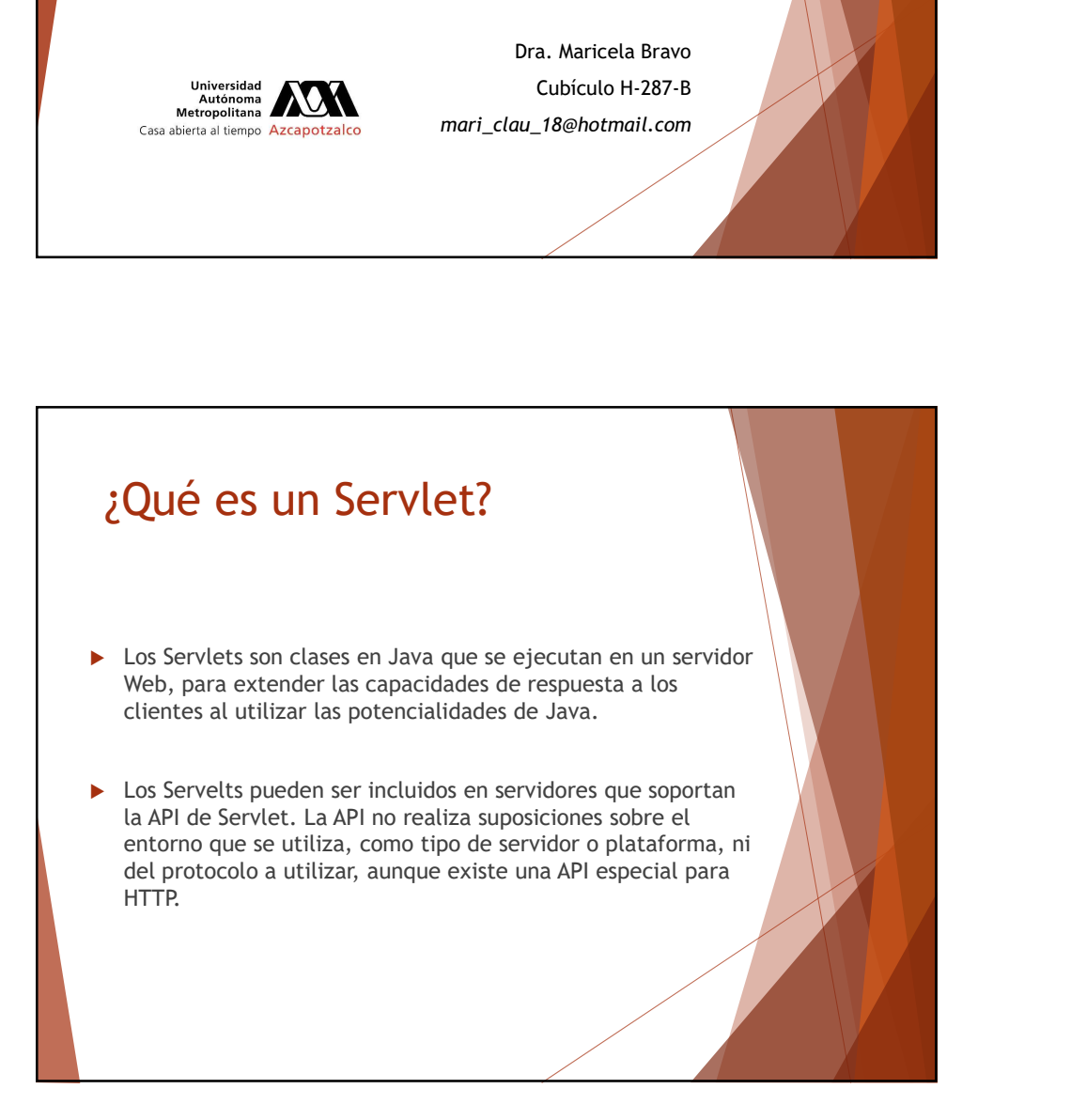

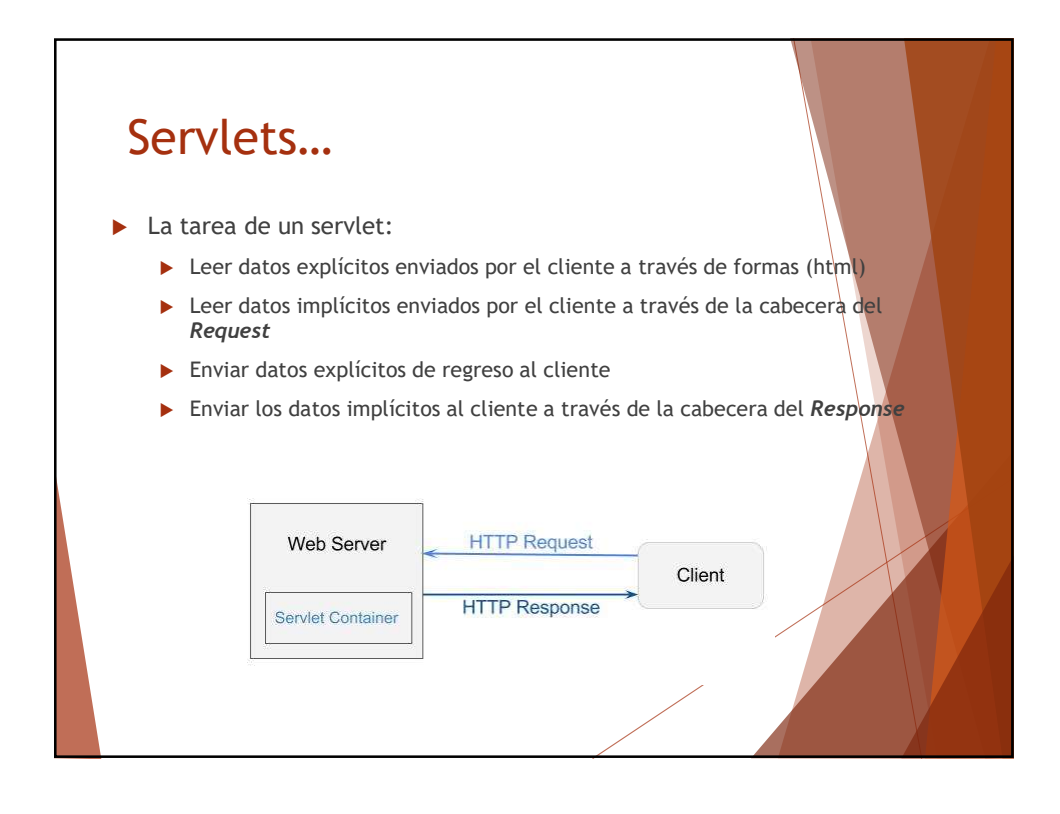

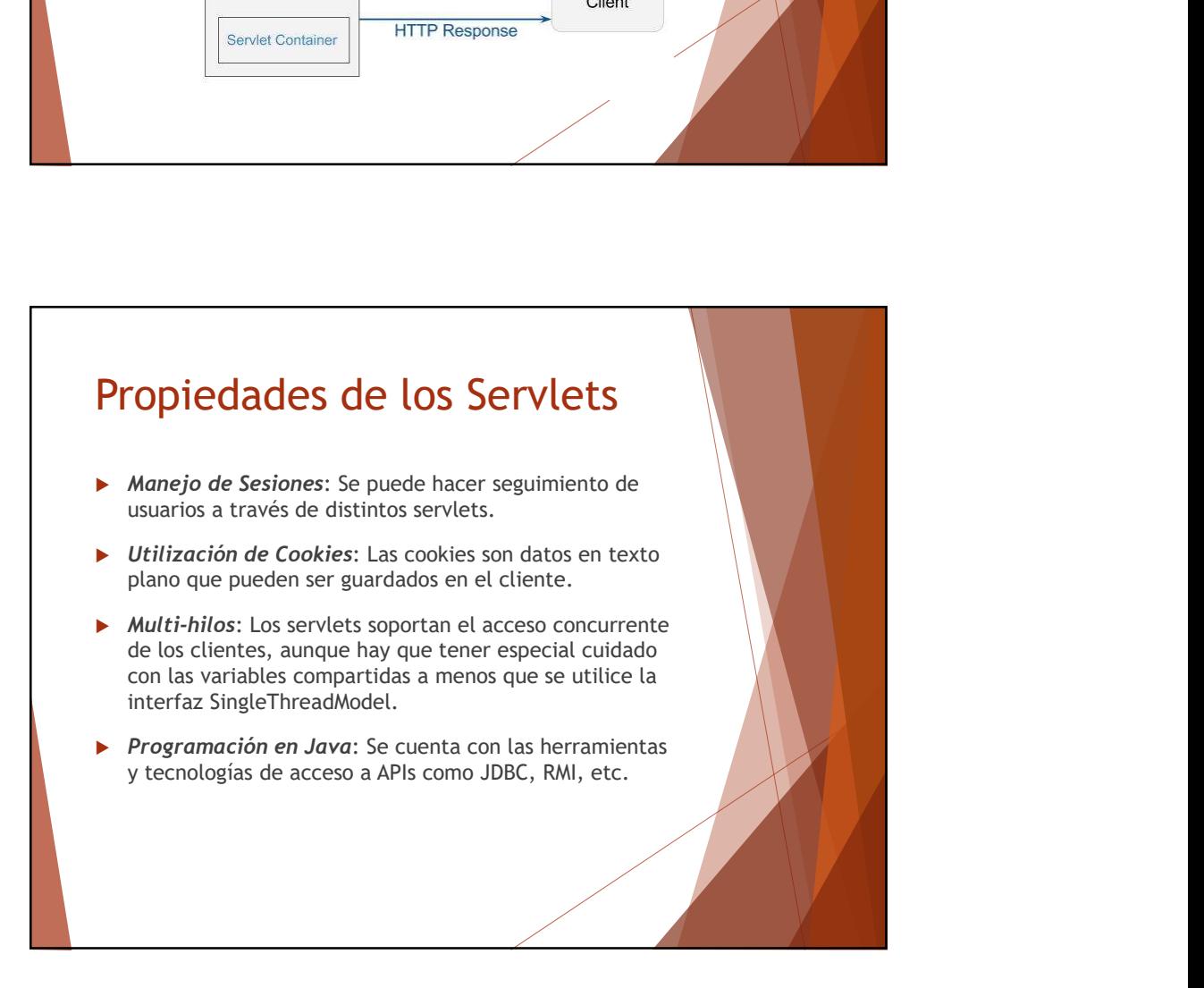

## Servidores que soportan la<br>ejecución de Servlets y JSPs

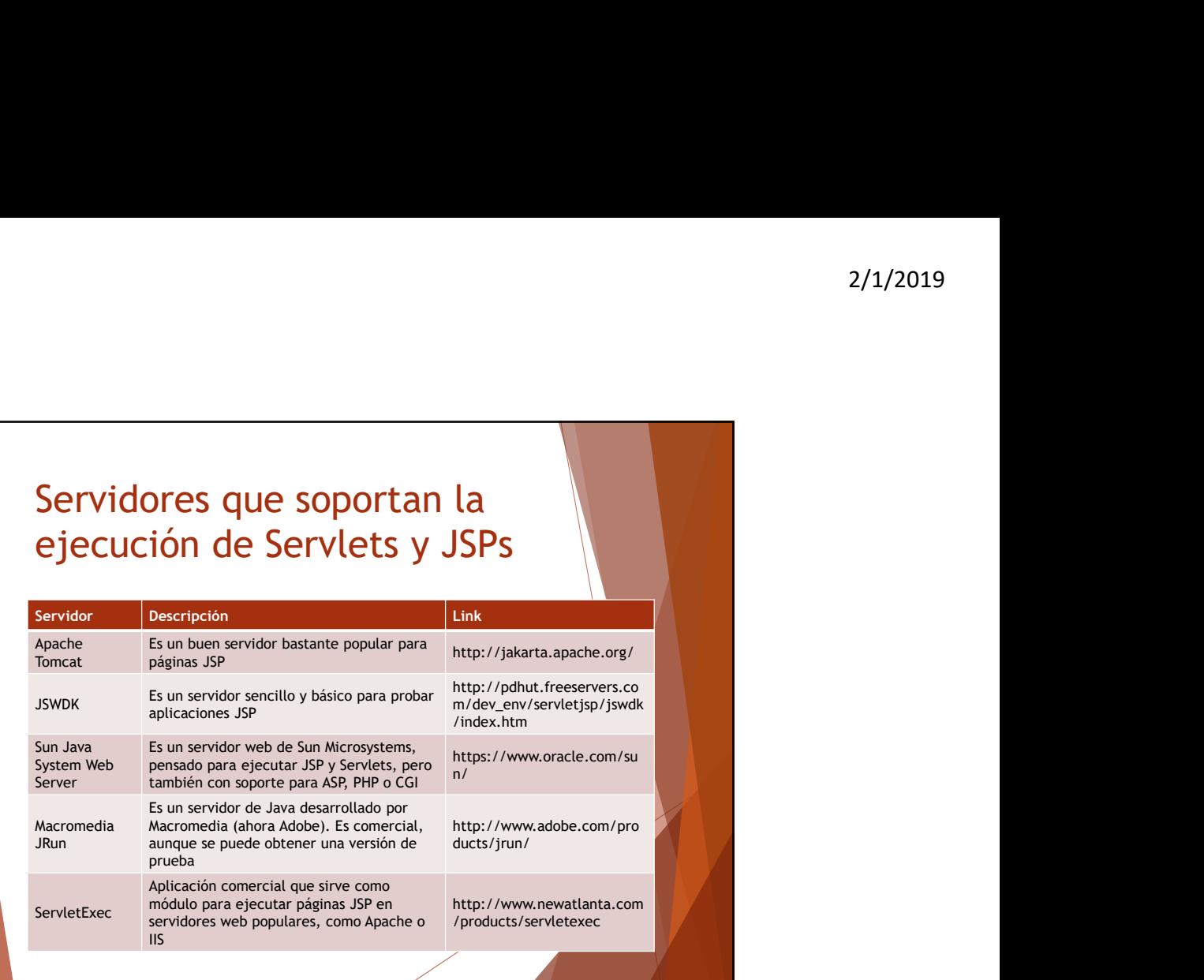

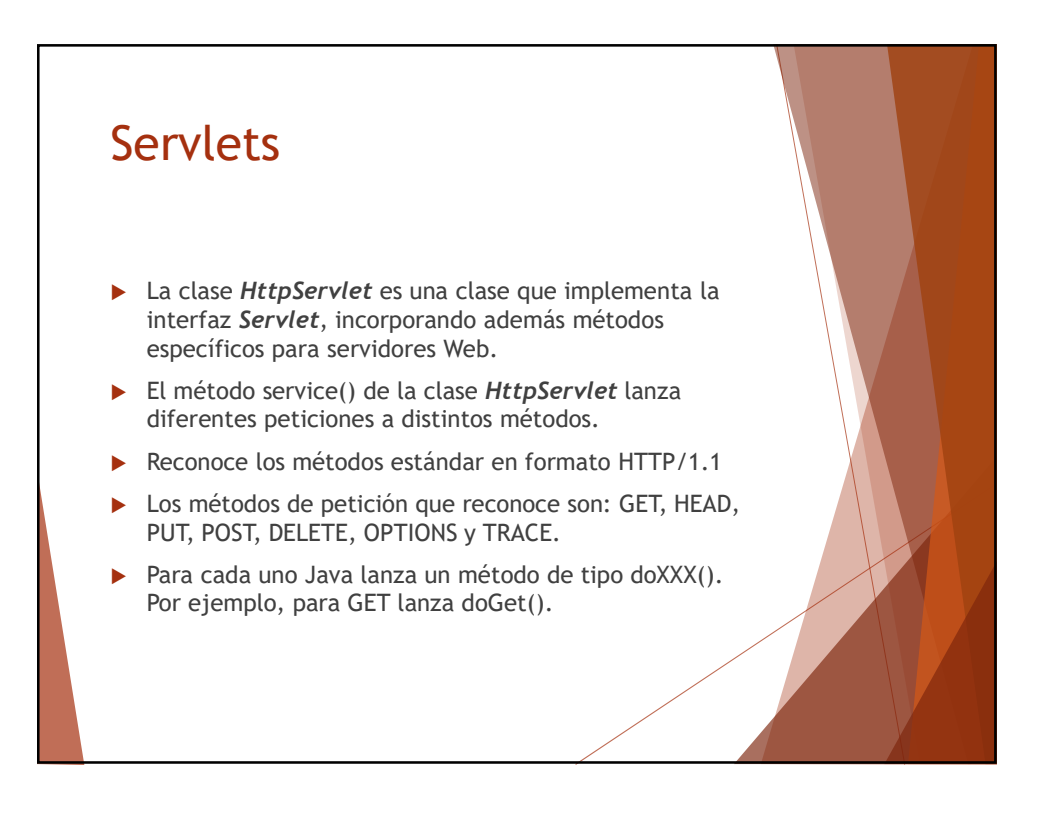

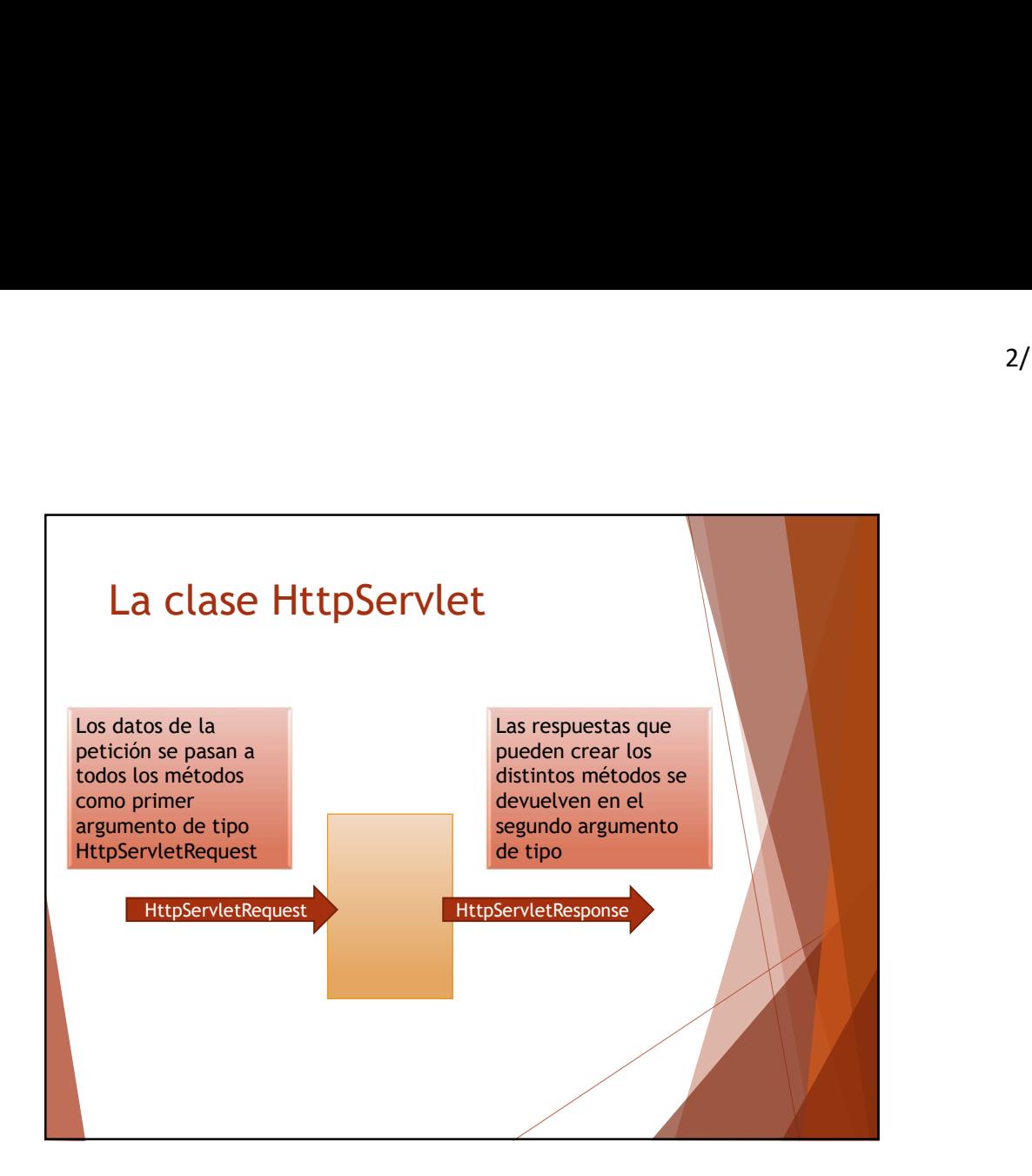

![](_page_3_Figure_2.jpeg)

![](_page_4_Figure_1.jpeg)

![](_page_4_Figure_2.jpeg)

![](_page_5_Figure_1.jpeg)

```
@Override
  protected void doGet (HttpServletRequest request, HttpServletResponse
response)
      throws ServletException, IOException {
    processRequest(request, response);
  }
@Override
  protected void doPost (HttpServletRequest request, HttpServletResponse 
response)
      throws ServletException, IOException {
    processRequest(request, response);
  }
@Override
  public String getServletInfo() 
  \{return "Short description";
  }// </editor-fold>
}
```
![](_page_6_Figure_1.jpeg)

![](_page_6_Figure_2.jpeg)

## Ejercicio Desarrollar una página HTML que lea el nombre y fecha de cumpleaños de una persona y que mediante un servlet genere como respuesta el nombre de la persona a servicio de la persona del provincio de la p y la edad que tiene.